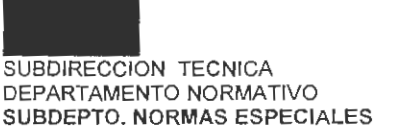

**Seat** Gobiern

# **1 3 MAY** 2013

RESOLUCION<sup>®</sup> <sup>第第2</sup> 4 8 6 5 **VISTOS:** Que mediante la Resolución *N*° 2322/08.03.2013, de esta Dirección Nacional se resolvió que las peticiones de los ingresos documentales de mercancías, cuyos destinos son canalizados directamente hacia las respectivas Zonas Francas o a localidades ubicadas en las Zonas Francas de Extensión, fueran resueltas directamente por los Sres. Directores Regionales y/o Administradores de Aduana que correspondan.

**CONSIDERANDO:** Que se hace necesario que además de la medida adoptada en orden a agilizar el proceso de autorización de los ingresos documentales, las peticiones se realicen a través de un formulario uniforme para todas las Aduanas.

**TENIENDO PRESENTE:** Las normas citadas y lo dispuesto en los números 7 y 8 del artículo 4° del DFL *W* 329/79, Estatuto Orgánico del Servicio, dicto la siguiente:

# **RE S O L U C 1 O N:**

**l. MODIFIQUESE** el Manual de Zonas Francas como se indica:

AGREGANSE los siguientes Anexos N° 36 A y N° 36 B, por los que se adjuntan a la presente Resolución.

- **11.** Como consecuencia de lo anterior, AGREGANSE las Hojas ANX. 36 A; ANX. 36 A-1; ANX. 36 A-2; ANX. 36 A-3; ANX. 36 8; ANX 36 8-1 ; ANX. 36 8-2 y ANX. 36 8-3, por las que se acompañan a la presente Resolución.
- **111.** La presente·Resolución comenzará a regir a partir de la fecha de su publicación en el Diario Oficial.

 $\int$ 

**ANOTESE, COMUNIQUESE Y PUBLIQUESE EN EL DIARIO OFICIAL Y EN LA PAGINA WEB DEL SERVICIO** 

FAPVOCAvcc. . 06. 2018

Distribución:

- Dirección Regional Aduana de Punta Arenas
- Dirección Regional Aduana de Puerto Montt
- Dirección Regional Aduana de Coyhaique
- Dirección regional Aduana de Arica
- Dirección Regional Aduana de Iquique Administración Aduana de Puerto Aysén

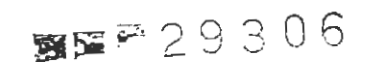

RAMA<br>RODOLFO ÁLLAREZ **RAPAPORT** DIRECTOR NACIONAL DE ADJJANAS

**ANEXO** No 36 **A** 

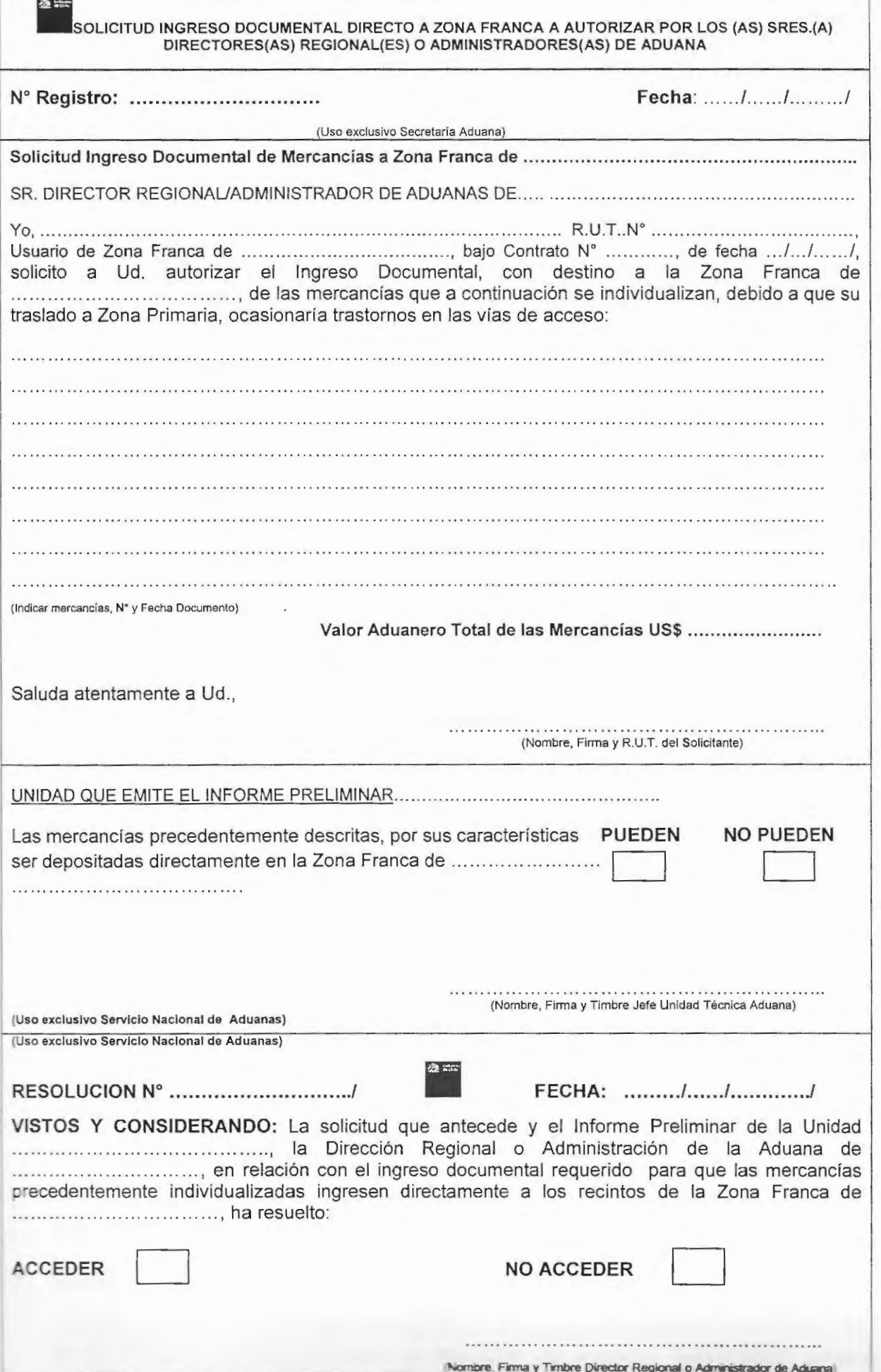

*=* 

#### **INSTRUCCIONES DE LLENADO DE SOLICITUD INGRESO DOCUMENTAL A SER AUTORIZADA POR LOS(AS) DIRECTORES(AS) REGIONALES O ADMINISTRADORES(AS) DE ADUANA PARA QUE MERCANCIAS SEAN DEPOSITADAS DIRECTAMENTE EN RECINTOS DE ZONA FRANCA**

Las presentes Instrucciones de Llenado se refieren a Solicitudes de Ingreso Documental de operaciones que, por su naturaleza, requieren ser destinadas directamente a los recintos de Zona Franca, sin pasar previamente por zona primaria.

#### **1. USO EXCLUSIVO SECRETARIA ADUANA**

En este Apartado, la Oficina de la Aduana que recepciona la solicitud de Ingreso Documental deberá consignar la información requerida en los recuadros siguientes:

#### 1.1 N° REGISTRO

Consignar el N° correlativo que le corresponde.

#### **1.2 FECHA**

Consignar la fecha de recepción de la Solicitud.

# **2. SOLICITUD INGRESO DOCUMENTAL DE MERCANCIAS A ZONA FRANCA DE ..... .**

En este Apartado el Usuario de Zona Franca deberá consignar:

- **2.1** La Zona Franca que corresponde a la presentación de la Solicitud.
- **2.2** Su nombre completo.
- **2.3** Su N° de Rol Unico Tributario (R.U.T.)
- **2.4** La Zona Franca de donde es Usuario reconocido.
- **2.5** El N° del Contrato mediante el cual ha sido reconocido como Usuario por la Sociedad Administradora.
- **2.6** La Fecha del Contrato mediante el cual ha sido reconocido como Usuario por la Sociedad Administradora.
- **2.7** En forma detallada cada una de las mercancías por las que solicita el Ingreso Documental, debiendo especificar: El tipo de mercancías; el N° y fecha del documento en la que se encuentran amparadas.
- **2.8** El valor aduanero total de las mercancías en US\$ descritas en la solicitud.
- **2.9** El Nombre completo, R.U.T. y firma del solicitante.

# **3. USO EXCLUSIVO SERVICIO NACIONAL DE ADUANAS**

En este Apartado, la Unidad Técnica de la Dirección Regional o Administración de la Aduana que ha revisado la Solicitud de Ingreso Documental deberá consignar la información requerida en los recuadros siguientes:

Resolución Nº

#### **3.1 NOMBRE DE UNIDAD QUE EMITE EL INFORME PRELIMINAR ...**

Especificar la Unidad que emite el Informe.

#### **3.2 PUEDEN - NO PUEDEN**

Marcar con una **"X"** la alternativa que se considera que corresponde luego de haber efectuado un análisis de la documentación aportada por el solicitante.

# **3.3 NOMBRE - FIRMA - TIMBRE JEFE UNIDAD DIRECCION REGIONAL O ADMINISTRACION DE ADUANA**

Consignar el Nombre Completo, la Firma y el Timbre del Jefe de la Unidad Técnica de la Dirección Regional o Administración de la Aduana que emite el Informe Preliminar.

#### **4. USO EXCLUSIVO SERVICIO NACIONAL DE ADUANAS**

En este Apartado, el Director Regional o Administrador de Aduana deberá consignar la información requerida en los recuadros siguientes:

#### **4.1 RESOLUCION N°** ......

Consignar el N° de Resolución mediante la cual se autoriza o no el Ingreso Documental solicitado.

#### **4.2 FECHA** .... / .... / ........ /

Consignar la fecha de la Resolución mediante la cual se autoriza o no el Ingreso Documental solicitado.

#### **4.3 UNIDAD ......**

Consignar el nombre de la Unidad Técnica de la Aduana que emite el Informe Preliminar.

#### **4.4 ADUANA DE** ......

Consignar el nombre de la Aduana que autoriza o no el Ingreso Documental solicitado.

# **4.5 ZONA FRANCA DE** .......

Consignar el nombre de la Zona Franca donde se ha solicitado el Ingreso Documental, para que las mercancías ingresen a dichos recintos, en forma directa sin ser trasladadas previamente a Zona Primaria.

#### **4.6 ACCEDER - NO ACCEDER**

Marcar con una **"X"** la alternativa que se considera que corresponde luego de haber efectuado un análisis de la documentación aportada por el solicita nte y el Informe Preliminar de la Unidad de la Aduana que revisó la Solicitud.

# **4.7 NOMBRE - FIRMA - TIMBRE DIRECTOR REGIONAL O ADINISTRADOR DE ADUANA**

Consignar el Nombre Completo, la Firma y el Timbre del Director Regional o Administrador de la Aduana que ha resuelto respecto de la Solicitud de Ingreso Documental.

# ANEXO N° 36 B

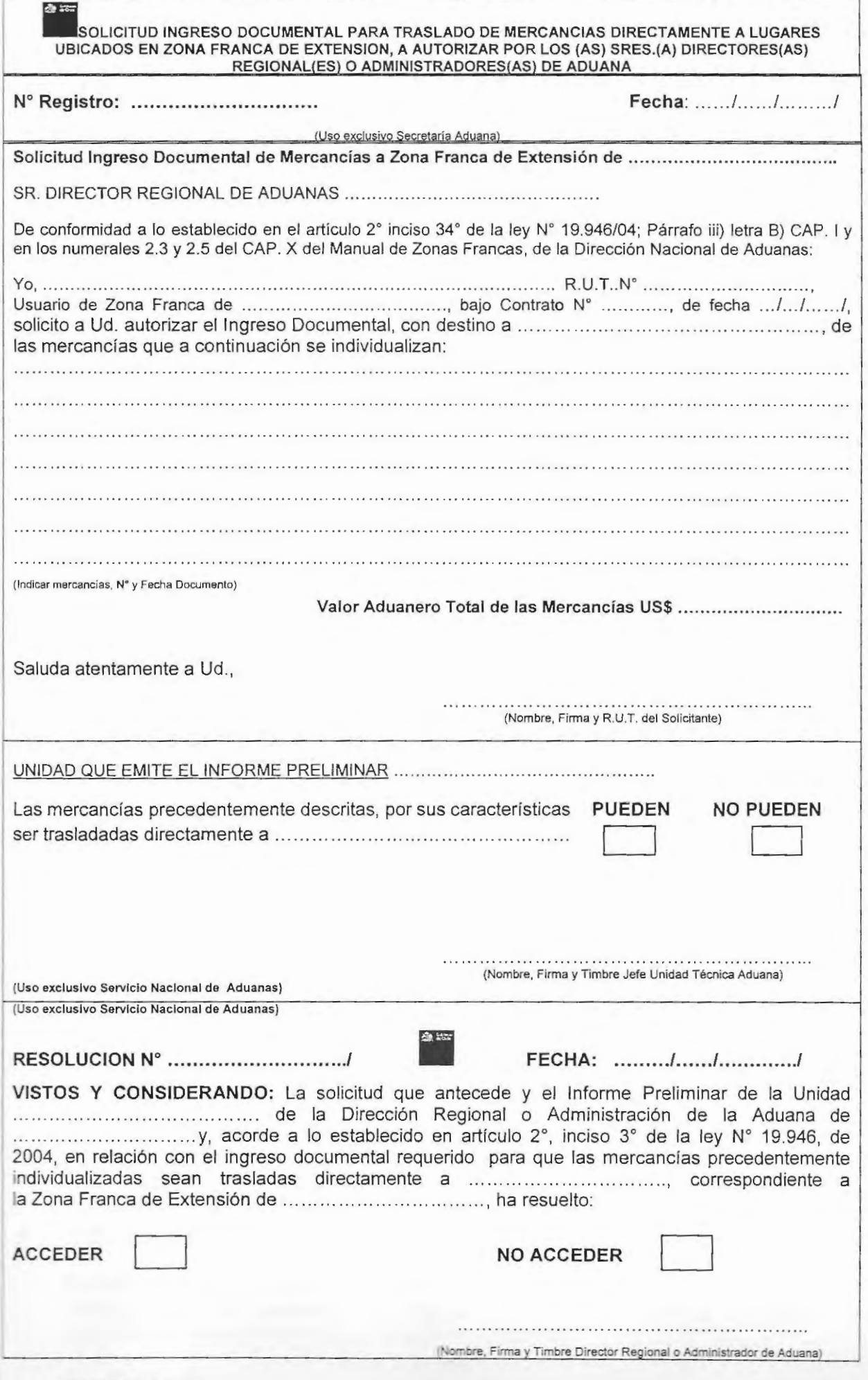

Resolución

# **INSTRUCCIONES DE LLENADO DE SOLICITUD INGRESO DOCUMENTAL A SER AUTORIZADA POR LOS SRES. {AS) DIRECTORES(AS) REGIONALES O ADMINISTRADORES {AS) PARA QUE MERCANCIAS SEAN TRASLADADAS DIRECTAMENTE A LOCALIDADES UBICADAS EN ZONAS FRANCAS DE EXTENSION**

Las presentes Instrucciones de Llenado se refieren a Solicitudes de Ingreso Documental, que amparan mercancías que requieren ser trasladadas directamente a localidades ubicadas en una Zona Franca de Extensión.

#### **1. USO EXCLUSIVO SECRETARIA ADUANA**

En este Apartado, la Oficina de la Aduana que recepciona la solicitud de Ingreso Documental deberá consignar la información requerida en los recuadros siguientes:

# **1.1 N° REGISTRO**

Consignar el N° correlativo que le corresponde.

#### **1.2 FECHA**

Consignar la fecha de recepción de la Solicitud.

# **2 SOLICITUD INGRESO DOCUMENTAL DE MERCANCIAS A ZONA FRANCA DE ......**

En este Apartado el Usuario de Zona Franca deberá consignar:

- 2.1 La Zona Franca que corresponde a la presentación de la Solicitud.
- 2.2 Su nombre completo.
- 2.3 Su N° de Rol Unico Tributario (R.U.T.)
- 2.4 La Zona Franca de donde es Usuario reconocido.
- 2.5 El N° del Contrato mediante el cual ha sido reconocido como Usuario por la Sociedad Administradora.
- 2.6 La Fecha del Contrato mediante el cual ha sido reconocido como Usuario por la Sociedad Administradora.
- 2.7 En forma detallada cada una de las mercancías por las que solicita el Ingreso Documental, debiendo especificar: El tipo de mercancías; el N° y fecha del documento en la que se encuentran amparadas.
- 2.8 El valor aduanero total de las mercancías en US\$ descritas en la solicitud.
- 2.9 El Nombre completo, R.U.T. y firma del solicitante.

# **3 USO EXCLUSIVO SERVICIO NACIONAL DE ADUANAS**

En este Apartado, la Dirección Regional o Administración de la Aduana que ha recepcionado la solicitud de Ingreso Documental deberá consignar la información requerida en los recuadros siguientes:

Resolución Nº

# 3.1 **INFORME PRELIMINAR DE LA UNIDAD DE** ....

Especificar la Unidad de la Aduana que emite el Informe Preliminar.

# **3.2 PUEDEN - NO PUEDEN**

Marcar con una **"X"** la alternativa que se considera que corresponde luego de haber efectuado un análisis de la documentación aportada por el solicitante.

# **3.3 NOMBRE - FIRMA - TIMBRE JEFE DE LA UNIDAD TECNICA ADUANA**

Consignar el Nombre Completo, la Firma y el Timbre del Jefe de la Unidad Técnica que emite el Informe Preliminar.

# **4 USO EXCLUSIVO SERVICIO NACIONAL DE ADUANAS**

En este Apartado, la Dirección Regional o Administración de Aduanas deberá consignar la información requerida en los recuadros siguientes:

# **4.1 RESOLUCION N°** ......

Consignar el N° de Resolución mediante la cual se autoriza o no el Ingreso Documental solicitado.

# **4.2 FECHA**

Consignar la fecha de la Resolución mediante la cual se autoriza o no el Ingreso Documental solicitado.

# **4.3 UNIDAD DE ADUANA QUE EMITIO EL INFORME PRELIMINAR** ...

Consignar el nombre de la Unidad de la Aduana que emite el Informe Preliminar.

# **4.4 ADUANA DE ......**

Consignar el nombre de la Aduana que emite la resolución, autorizando o no el Ingreso Documental.

# **4.5 DIRECTAMENTE A** ......

Señalar el punto de ingreso efectivo por donde ingresarán efectivamente las mercancías, con destino final a un lugar de la Zona Franca de Extensión.

# **4.6 ZONA FRANCA EXTENSION DE** .......

Indicar el nombre de la Zona Franca de Extensión donde serán trasladadas directamente las mercancías por las que se ha solicitado el Ingreso Documental.

# 4.7 **ACCEDER- NO ACCEDER**

Marcar con una "X" la alternativa que se considera que corresponde luego de haber efectuado un análisis de la documentación aportada por el solicitante y el Informe Preliminar de la Unidad de la Aduana.

# **4.8 NOMBRE - FIRMA - TIMBRE DIRECTOR(A) REGIONAL O ADMINISTRADOR (A) DE ADUANAS**

Consignar el Nombre Completo, la Firma y el Timbre del Director (a) Regional o Administrador (a) de Aduanas que ha resuelto respecto de la Solicitud de Ingreso Documental.